Приложение к приказу<br>oт « 1 9» ЯНВ 2022 2022 г. № 2 0

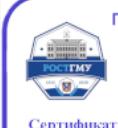

Подлинник электронного документа, подписанного ЭП, хранится в отделе документационного обеспечения ФГБОУ ВО РостГМУ Минздрава России

Сертификат: 00cc4554b99c9bb0c06e4df582ab202d49 Шлык Сергей Владимирович Владелец: Действителен: с 07.11.2023 по 30.01.2025

# РЕГЛАМЕНТ ОРГАНИЗАЦИИ ДОСТУПА СОТРУДНИКОВ, ОБУЧАЮЩИХСЯ И ПОСЕТИТЕЛЕЙ НА ТЕРРИТОРИЮ ФГБОУ ВО РостГМУ Минздрава России

#### 1.1. Описание контрольно-пропускных пунктов (КПП)

Контрольно-пропускной режим - это комплекс инженерно-технических и организационно-правовых ограничений и правил, устанавливающих порядок пропуска через контрольно-пропускные пункты в отдельные здания (помещения) сотрудников, обучающихся и посетителей ФГБОУ ВО РостГМУ Минздрава России (далее РостГМУ).

Контрольно-пропускной пункт (далее КПП) представляет собой помещение на входе на территорию РостГГМУ, оснащенный турникетами, системой видеонаблюдения и пунктом охраны. На турникетах РостГМУ установлены электронные считыватели, которые открываются посредством электронных ключей, называемых в дальнейшем «Пропуск».

#### 1.2. Описание и виды пропусков

 $\label{eq:2.1} \begin{array}{ccc} \mathbf{a}^{\mathbf{1}}_{1,1} & \cdots & \mathbf{a}^{1,2\mathbf{1}}_{n-1} \end{array}$ 

Постоянный или временный пропуск представляет собой пластиковую карту с микрочипом. Каждый пропуск имеет свой оригинальный код идентификации, который присваивается один на каждого отдельного пользователя в базе данных системы контроля доступа (СКУД).

Брелок представляет собой микрочип с радиопередатчиком для открытия шлагбаума (ворот). Каждый брелок выдается отдельному пользователю на зарегистрированный транспорт в базе данных СКУД.

Постоянные или временные пропуска и брелоки являются собственностью РостГМУ и выдаются пользователю на период работы (работы, обучения или посещения территории).

Пропуск стационарного пациента выпускается на бумажном носителе, утвержденного образца на строго определенный срок.

Пропуска подразделяются на следующие виды:

» Персональный, для личного прохода пользователя на территорию и в здания РостГМУ, пропуск имеет три временных интервала:

- постоянный пропуск, выдается пользователю на основании заявления для сотрудника и служебной записки деканата для обучающихся с обязательным ознакомлением с инструкцией по использованию системы контроля доступа. При увольнении сотрудника или отчислении обучающегося, пропуск сдается пользователем в бюро пропусков, при оформлении обходного листа для дальнейшего его уничтожения.

- временный пропуск выдается пользователю на срок до одного года на основании служебной записки принимающего подразделения РостГМУ для сторонних организаций, предприятий и физических лиц, выполняющих обязанности на территории РостГМУ по действующему договору с обязательным ознакомлением с инструкцией по использованию системы контроля доступа. По окончанию срока договора, пропуск аннулируется сотрудником бюро пропусков.

- пропуск стационарного пациента выдается на одно лицо и на срок, указанный в карте больного. Пропуск оформляется при наличии документа, удостоверяющего личность (паспорта) и документа, подтверждающего статус стационарного пациента. Данные по пропускам стационарных пациентов заносятся в специальную базу данных управления безопасности.

е Транспортный, для проезда транспортного средства на территорию РостГМУ, пропуск имеет три временных интервала:

- постоянный пропуск, выдается пользователю на основании заявления сотрудника с обязательным ознакомлением с «Регламентом осуществления проезда и парковки на территории РостГГМУ транспортных средств». При увольнении сотрудника, пропуск сдается пользователем в бюро пропусков, при оформлении обходного листа для дальнейшего его уничтожения.

- временный пропуск, выдается пользователю на срок до одного года на основании служебной записки принимающего подразделения РостГМУ для посетителей с обязательным ознакомлением с «Регламентом осуществления проезда и парковки на

территории РостГМУ транспортных средств». По окончании договора (контракта) подрядной организации, пропуск сдается пользователем в бюро пропусков, для дальнейшего его уничтожения.

- пропуск стационарного пациента выдается на одно лицо и на срок. указанный в карте больного для иногородних граждан. Пропуск оформляется при наличии документа, удостоверяющего личность (паспорта) и документа, подтверждающего статус стационарного пациента. Данные по пропускам стационарных пациентов заносятся в специальную базу данных управления безопасности.

# 1.3. Контролер

Контролер — сотрудник, находящийся на КПП, следящий за работоспособностью СКУД. контролирующий проход сотрудников, студентов, пациентов и посетителей на территорию.

#### 1.4. Бюро пропусков

Группа сотрудников управления безопасности, обеспечивающие учет, изготовление, выдачу и аннулирование всех видов пропусков.

# 2. Права и обязанности пользователя СКУД

#### 2.1. Пользователь имеет право:

Проходить через КПП в разрешенное время, при условии, что в СКУД за этим пользователем зарегистрировано право на вход/выход в здания и на территорию Рост $\Gamma$ МУ;

Подавать заявления на перерегистрацию пропуска или оформление нового пропуска, при соблюдении данного регламента и условий Положения о пропускном режиме на территорию и в здания ФГБОУ ВО РостГМУ Минздрава России (далее Положение);

Выносить(вывозить) материальные ценности РостГМУ за его территорию, с письменного разрешения управления безопасности РостГМУ.

# 2.2. Пользователь обязан:

Предъявлять пропуск по первому требованию контролера или сотрудника управления безопасности РостГМУ:

Проходить через КПП только по своему персональному пропуску;

Бережно относиться к оборудованию СКУД и персональному пропуску;

Соблюдать правила пользования СКУД и данного регламента;

Использовать брелок для открытия шлагбаума (ворот) только для въезда/выезда личного автотранспорта, владельца брелока.

## 2.3. Пользователю запрещено:

Передавать персональный пропуск (брелок) на пользование другим лицам:

Пользоваться пропуском (брелоком) другого лица;

Разбирать или ломать личный пропуск (брелок) (в случае утери пропуска необходимо немедленно сообщить в управление безопасности РостГМУ).

#### 3. Права и обязанности контролера

#### 3.1. Контролер имеет право:

Проверять разовые пропуска при предоставлении ему удостоверения личности (паспорта);

Требовать назвать причину визита, при предъявлении разового пропуска;

Проверять наличие и количество выносимых материальных ценностей и документов разрешающих вынос (вывоз) материальных ценностей с территории РостГМУ;

Требовать предъявлять пропуск или изымать пропуск в случае нарушения правил системы контроля доступа (при попытке пройти в запрещенную системой контроля и управления доступом зону (помещение, здание), использовать для прохода чужой пропуск, при попытке провести посторонних лиц по своему пропуску на территорию РостГМУ и т.п.);

Вызывать сотрудников правоохранительных органов при нарушении общественного порядка.

## 3.2. Контролер обязан:

Следить за тем, чтобы пользователи СКУД проходят только по своим персональным пропускам;

Отмечать каждого человека, который предъявил пропуск стационарного пациента, в журнале регистрации пропусков;

Сообщать сотруднику группы технической защиты о всех повреждениях СКУД и системы видеонаблюдения;

Пропускать пользователей СКУД на территорию РостГМУ в любой дёнь недели и в любое время, если в СКУД за этим пользователем зарегистрировано право на вход (выход);

Бережно относиться к имуществу РостГМУ;

Соблюдать правила пользования СКУД и данного регламента.

#### 3.3. Контролеру запрещается:

Выпускать с территории РостГМУ лиц, выносящих материальные ценности без документов, разрешающих вынос этих ценностей;

Пропускать сотрудников, обучающихся или посетителей на территорию РостГМУ без пропуска;

Пропускать сотрудников, обучающихся или посетителей на территорию РостГМУ, если в СКУД за этим пользователем не зарегистрировано право на вход (выход) на территорию РостГМУ.

#### 3.4. Санкции к нарушителям

За порчу оборудования системы контроля доступа сотрудник, обучающийся или посетитель обязан возместить в полном объёме расходы на восстановление сломанного имущества;

При утрате или поломке пропуска необходимо оплатить стоимость восстановления пропуска в размере, установленном Приказом ректора РостГМУ;

При передаче персонального пропуска другому лицу. пропуск изымается контролером, а на лицо составляется акт о нарушении пропускного режима;

При попытке пройти на территорию РостГМУ под чужим пропуском, пропуск изымается контролером, а на лицо составляется акт о нарушении пропускного режима;

При передаче брелока или использовании брелока для въезда постороннего автотранспорта на территорию РостГМУ, брелок изымается контролером, а на лицо составляется акт о нарушении пропускного режима;

При самовольном копирование (дублирование) пропуска и (или) брелока, доступ пропуска и (или) брелока блокируется, а на лицо составляется акт о нарушении пропускного режима.

### 4. Порядок прохода сотрудников, обучающихся и посетителей на территорию РостГМУ

# 4.1. Инструкция по проходу через КПП

4.1.1.Для того чтобы пройти через КПП, необходимо поднести персональный пропуск к считывателю установленному на турникете или месту отмеченному специальным знаком на панели турникета.

4.1.2.Система контроля управления доступом считает с карты код доступа и сравнит его с базой данных, в которую занесены ваши личные данные и права допуска. Если у Вас есть право на вход в данное время, то замок откроется на несколько секунд. и на турникете появится соответствующий сигнал в виде зеленой стрелки. Далее необходимо в тёчение двух секунд пройти через турникет.

4.1.3.Если система контроля управления доступом не дает Вам право на вход/выход, а Вы уверены, что это право у вас есть — то вам необходимо обратиться в бюро пропусков в административном корпусе, предъявив документ удостоверяющий вашу личность для восстановления работоспособности пропуска.

4.1.4. Посетителям и пациентам, не имеющим персонального пропуска, необходимо обратиться к контролеру КПП с документом удостоверяющим вашу личность и временным пропуском для решения вопроса о возможности прохода.

# 4.2. Инструкция по проходу через вахту корпуса

4.2.1.Для того чтобы пройти через вахту корпуса, необходимо поднести персональный пропуск к считывателю установленному на турникете или месту отмеченному специальным знаком на панели турникета.

4.2.2.Система контроля управления доступом считает с карты код доступа и сравнит его с базой данных, в которую занесены ваши личные данные и права допуска. Если у Вас есть право на вход в данное время, то замок откроется на несколько секунд, и на турникете появится соответствующий сигнал в виде зеленой стрелки. Далее необходимо в течение двух секунд пройти через турникет.

4.2.3.Если система контроля управления доступом не дает Вам право на вход/выход, а Вы уверены, что это право у вас есть — то вам необходимо обратиться в бюро пропусков в административном корпусе, предъявив документ удостоверяющий вашу личность для восстановления работоспособности пропуска.

4.2.4.Посетителям не имеющим пёрсонального пропуска, необходимо обратиться на вахту корпуса с документом удостоверяющим вашу личность для решения вопроса о возможности прохода.

# 4.3. Инструкция по проходу через дверь, оборудованную СКУД

4.3.1.Для того чтобы пройти через двёрь, оборудованную системой контроля управления доступом, необходимо поднести персональный пропуек к считывателю, установленному на стене перед дверью.

4.3.2.Система контроля управления доступом считает с карты код доступа и сравнит его с базой данных, в которую занесены ваши личные данные и права допуска. Если у Вас есть право на вход в данное время, то замок откроется на несколько секунд, далее необходимо пройти в здание.

# 4.4. Инструкция при утрате, поломке пропуска

4.4.1.Вам необходимо обратиться в бюро пропусков в административном корпусе, предъявив документ удостоверяющий вашу личность и сообщить об утери/поломке пропуска.

4.4.2,.Оплатить стоимость восстановления пропуска, в размере установленном Приказом ректора РостГМУ.

4.4.3.Повторно обратиться в бюро пропусков с квитанцией об оплате для перевыпуска пропуска. Перевыпуск пропуска — это процесс внесения в базу СКУД исправлений, связанный с изменением кода пропуска, личных данных, группы и уровня доступа.

# 5. Порядок проезда сотрудников и посетителей на территорию РостГМУ

# 5.1. Инструкция проезда транспорта через КПП

5.1.1.Для того чтобы проехать через ворота КПП, необходимо поднести персональный пропуск к считывателю, установленному на стойке перед воротами или воспользоваться брелоком.

5.1.2.Система контроля управления доступом считает с карты код доступа и сравнит его с базой данных, в которую занесены ваши личные данные и права допуска. Если у Вас есть право на въезд в данное время, то ворота откроются на несколько секунд. Вам необходимо проехать через ворота соблюдаю скоростной режим и правила дорожного движения.

5.1.3.Если система контроля управления доступом не дает Вам право на въезд, а Вы уверены, что это право у вас есть — то вам необходимо обратиться в бюро пропусков в административном корпусе, предъявив документ удостоверяющий вашу личность для восстановления работоспособности пропуска.

5.1.4. Посетителям и пациентам, не имеющим персонального пропуска, необходимо обратиться к контролеру КПП с документом удостоверяющим вашу личность и временным пропуском для решения вопроса о возможности проезда.

# 6. Дополнительные условия.

Вся информация и внутренние регламентирующие документы по организации пропускного режима на территории ФГБОУ ВО РостГГМУ Минздрава России публикуются на официальном сайте РостГМУ http://rostgmu.ru в разделе безопасность.